### [LaTEX and Friends](#page-21-0) Data Plots

Marc van Dongen

[The Purpose of Data Plots](#page-1-0)

[Pie Charts](#page-2-0)

[Introduction to](#page-6-0) pgfplots

[Bar Graphs](#page-8-0)

[Paired Bar Graphs](#page-10-0)

[Component Bar Graphs](#page-12-0)

[Coordinate Systems](#page-14-0)

[Line Graphs](#page-15-0)

[Scatter Plots](#page-17-0)

[References](#page-20-0)

Acronyms & [Abbreviations](#page-21-0)

[About this Document](#page-22-0)

# LAT<sub>E</sub>X and Friends Data Plots <http://csweb.ucc.ie/~dongen/LAF/LAF.html>

<span id="page-0-0"></span>M. R. C. van Dongen

ucc

K ロ ▶ K @ ▶ K 할 ▶ K 할 ▶ ( 할 ) 990

## The Purpose of Data Plots

### <span id="page-1-0"></span>global trends Show data has "trend." differences Show differences between functions/trends. rate of change Show rate of change within single function.

### [LaTEX and Friends](#page-0-0) Data Plots

Marc van Dongen

[The Purpose of Data Plots](#page-1-0)

[Pie Charts](#page-2-0)

[Introduction to](#page-6-0) pgfplots

[Bar Graphs](#page-8-0)

[Paired Bar Graphs](#page-10-0)

[Component Bar Graphs](#page-12-0)

[Coordinate Systems](#page-14-0)

[Line Graphs](#page-15-0)

[Scatter Plots](#page-17-0)

[References](#page-20-0)

**KORKARA CERKER SAGA** 

Acronyms & [Abbreviations](#page-21-0)

## Pie Charts

<span id="page-2-0"></span>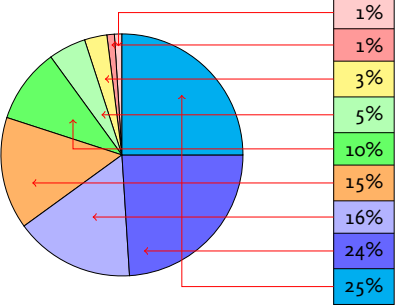

Other income Income of trust and designated funds Publications and journals Professional and clinical affairs Donations and legacies Fellowship and membership subscriptions Building appeal Accommodation and conference facilities Education and training

K ロ ▶ K @ ▶ K 할 ▶ K 할 ▶ ( 할 ) 990

### [LaTEX and Friends](#page-0-0) Data Plots

Marc van Dongen

[The Purpose of Data Plots](#page-1-0)

#### [Pie Charts](#page-2-0)

[Introduction to](#page-6-0) pgfplots [Bar Graphs](#page-8-0) [Paired Bar Graphs](#page-10-0) [Component Bar Graphs](#page-12-0) [Coordinate Systems](#page-14-0) [Line Graphs](#page-15-0) [Scatter Plots](#page-17-0)

[References](#page-20-0)

Acronyms & [Abbreviations](#page-21-0)

# Pie Charts: Why Not Use a Table?

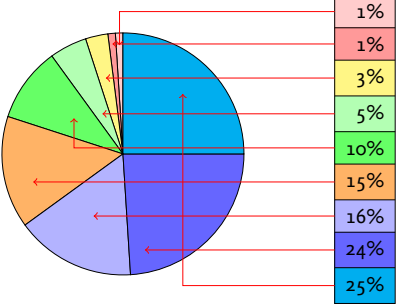

Other income Income of trust and designated funds Publications and journals Professional and clinical affairs Donations and legacies Fellowship and membership subscriptions Building appeal Accommodation and conference facilities Education and training

K ロ ▶ K @ ▶ K 할 ▶ K 할 ▶ ( 할 ) 990

### [LaTEX and Friends](#page-0-0) Data Plots

Marc van Dongen

[The Purpose of Data Plots](#page-1-0)

#### [Pie Charts](#page-2-0)

[Introduction to](#page-6-0) pgfplots [Bar Graphs](#page-8-0) [Paired Bar Graphs](#page-10-0) [Component Bar Graphs](#page-12-0) [Coordinate Systems](#page-14-0) [Line Graphs](#page-15-0) [Scatter Plots](#page-17-0)

[References](#page-20-0)

Acronyms & [Abbreviations](#page-21-0)

# The axis Environment

### LATEX Input

```
\begin{tikzpicture}
\begin{axis}[width=8cm,height=6cm,tick align=outside]
  \addplot[draw=blue]
          coordinates \{(0,1), (1,1), (2,3), (3,2), (4,2)\};\addlegendentry{Line 1}
  \addplot[draw=red]
          coordinates {(0,0) (1,4) (2,4) (3,3) (4,3)};
  \addlegendentry{Line 2}
\end{axis}
\end{tikzpicture}
```
### [LaTEX and Friends](#page-0-0) Data Plots

Marc van Dongen

[The Purpose of Data Plots](#page-1-0)

### [Pie Charts](#page-2-0)

[Introduction to](#page-6-0) pgfplots [Bar Graphs](#page-8-0)

[Paired Bar Graphs](#page-10-0)

[Component Bar Graphs](#page-12-0)

[Coordinate Systems](#page-14-0)

[Line Graphs](#page-15-0)

[Scatter Plots](#page-17-0)

[References](#page-20-0)

Acronyms & [Abbreviations](#page-21-0)

[About this Document](#page-22-0)

**KORKARA CERKER SAGA** 

## **Output**

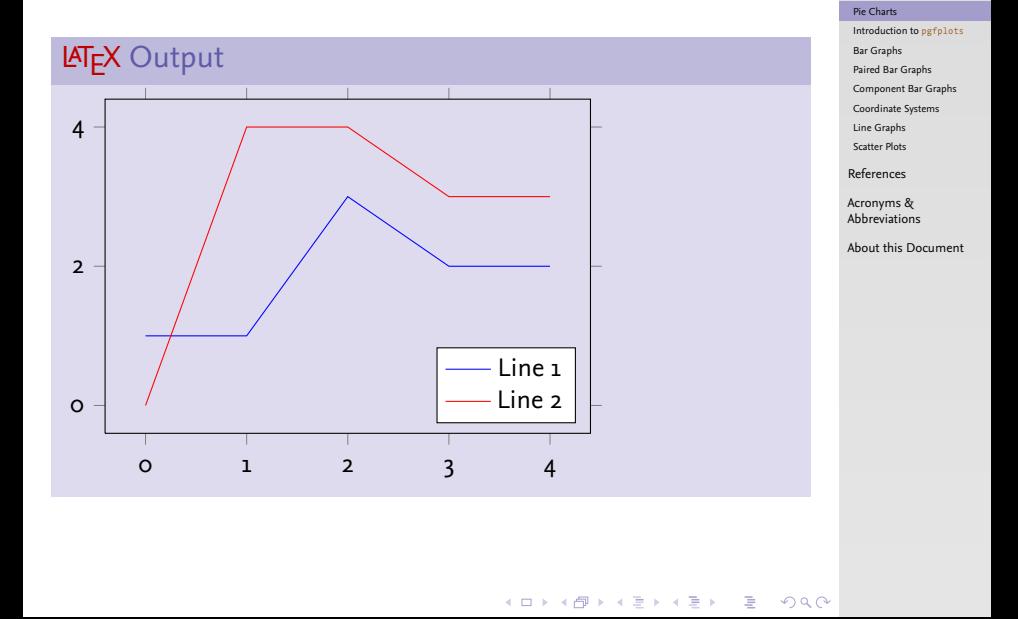

### [LaTEX and Friends](#page-0-0) Data Plots

Marc van Dongen [The Purpose of Data Plots](#page-1-0)

# Creating Graphs

 $\square$  pgfplots lets you draw graphs in various formats.

- $\Box$  Implemented on top of tikz.
- $\Box$  Resulting graphs have a consistent, professional look and feel.
- $\square$  Package also lets you import data from matlab.
- <span id="page-6-0"></span> $\Box$  The manual is impressive [Feuersänger [2010\]](#page-20-1).

#### [LaTEX and Friends](#page-0-0) Data Plots

Marc van Dongen

[The Purpose of Data Plots](#page-1-0)

#### [Pie Charts](#page-2-0)

[Introduction to](#page-6-0) pgfplots

[Bar Graphs](#page-8-0)

[Paired Bar Graphs](#page-10-0)

[Component Bar Graphs](#page-12-0)

[Coordinate Systems](#page-14-0)

[Line Graphs](#page-15-0)

[Scatter Plots](#page-17-0)

[References](#page-20-0)

KID K 4 D X R B X R B X D X O K O R O R O

Acronyms & [Abbreviations](#page-21-0)

# The \pgfplotsset Command

### [LaTEX and Friends](#page-0-0) Data Plots

Marc van Dongen

[The Purpose of Data Plots](#page-1-0)

[Pie Charts](#page-2-0)

[Introduction to](#page-6-0) pgfplots

[Bar Graphs](#page-8-0)

[Paired Bar Graphs](#page-10-0)

[Component Bar Graphs](#page-12-0)

[Coordinate Systems](#page-14-0)

[Line Graphs](#page-15-0)

[Scatter Plots](#page-17-0)

[References](#page-20-0)

Acronyms & [Abbreviations](#page-21-0)

[About this Document](#page-22-0)

### LAT<sub>F</sub>X Input

\pgfplotsset {width=6cm,height=4cm, compat=newest, enlargelimits=0.18 }

**KORKARA CERKER SAGA** 

# Bar Graphs

<span id="page-8-0"></span>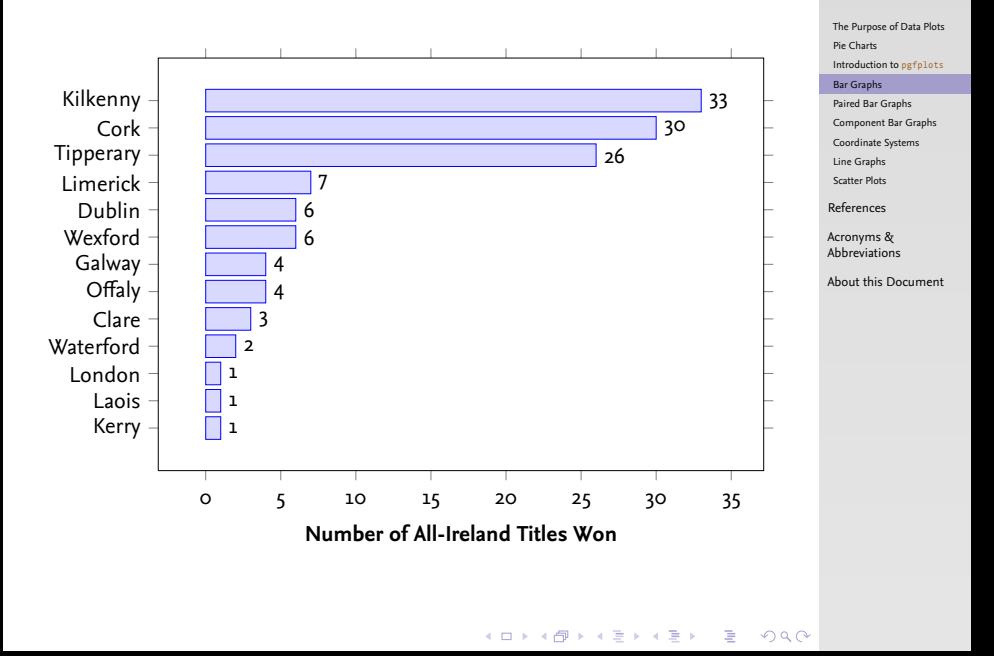

[LaTEX and Friends](#page-0-0) Data Plots Marc van Dongen

# Creating Bar Graphs

### LAT<sub>F</sub>X Input

```
\begin{axis}
      [xbar,width=11cm,height=8cm,bar width=10pt,enlargelimits=0.13,
       nodes near coords,
       nodes near coords align=horizontal,
       point meta=x * 1. % The displayed number.
       xlabel=\textbf{Frequency of Winning the Final},
       tick align=outside,
       xtick = {0, 5, ..., 35}, ytick = {1, ..., 13},
       yticklabels={Kerry,Laois,London,Waterford,Clare,Offaly,Galway
                    Wexford,Dublin,Limerick,Tipperary,Cork,Kilkenny}]
\addplot[draw=blue, fill=blue!15] coordinates
        {(1,1) (1,2) (1,3) (2,4) (3,5) (4,6) (4,7)}(6,8) (6,9) (7,10) (26,11) (30,12) (33,13)};
\end{axis}
```
### [LaTEX and Friends](#page-0-0) Data Plots

Marc van Dongen

[The Purpose of Data Plots](#page-1-0)

[Pie Charts](#page-2-0)

[Introduction to](#page-6-0) pgfplots

[Bar Graphs](#page-8-0)

[Paired Bar Graphs](#page-10-0)

[Component Bar Graphs](#page-12-0)

[Coordinate Systems](#page-14-0)

[Line Graphs](#page-15-0)

[Scatter Plots](#page-17-0)

[References](#page-20-0)

Acronyms & [Abbreviations](#page-21-0)

[About this Document](#page-22-0)

**KOD KARA KED KED E YORN** 

# Paired Bar Graphs

<span id="page-10-0"></span>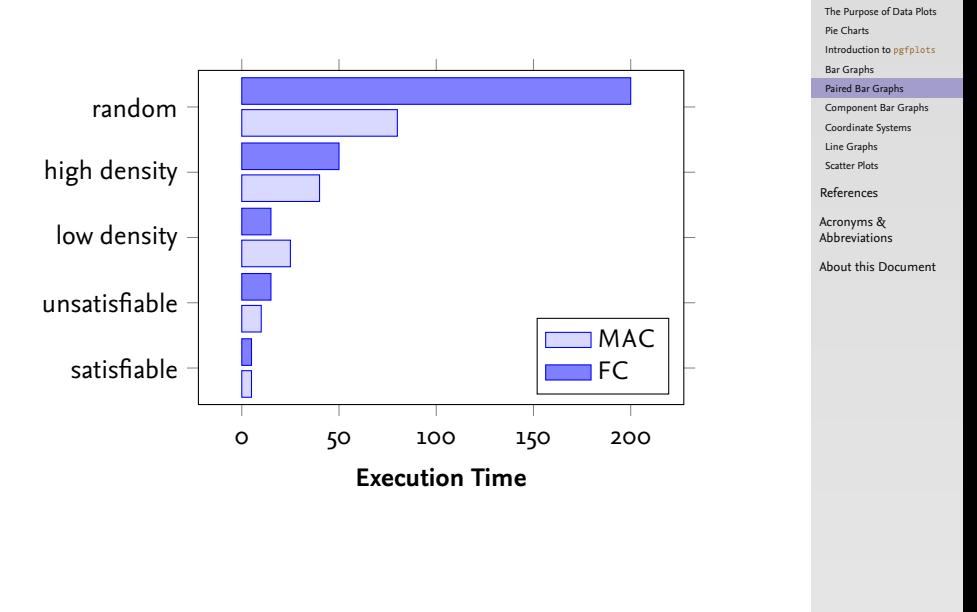

**KORKARA CERKER SAGA** 

[LaTEX and Friends](#page-0-0) Data Plots Marc van Dongen

# Creating Paired Bar Graphs

### LAT<sub>F</sub>X Input

```
\begin
{axis
}
      [xbar,enlargelimits=0.14,width=8cm,height=6cm,
,
       bar width=10pt,area legend,legend pos=south east,
       legend style={legend pos=north east,
                     cells={anchor=west}},
       tick align=outside,xlabel=\textbf
{Execution Time},
       ytick={1,...,5},
       yticklabels={satisfiable,unsatisfiable,
                     low density,high density,random}
]
\addplot
[draw=blue,fill=blue!15
]
        coordinates
{(5,1) (10,2) (25,3) (40,4) (80,5)
}
;
\addlegendentry{\textsc{MAC}}
\addplot
[draw=blue,fill=blue!50
]
        coordinates
{(5,1) (15,2) (15,3) (50,4) (200,5)
}
;
\addlegendentry{\textsc{FC}}
\end
{axis
}
```
### [LaTEX and Friends](#page-0-0) Data Plots

Marc van Dongen

[The Purpose of Data Plots](#page-1-0)

[Pie Charts](#page-2-0)

[Introduction to](#page-6-0) pgfplots [Bar Graphs](#page-8-0)

[Paired Bar Graphs](#page-10-0)

[Component Bar Graphs](#page-12-0)

[Coordinate Systems](#page-14-0)

[Line Graphs](#page-15-0)

[Scatter Plots](#page-17-0)

[References](#page-20-0)

Acronyms & [Abbreviations](#page-21-0)

```
KOD KARA KED KED E YORN
```
## Component Bar Graphs

<span id="page-12-0"></span>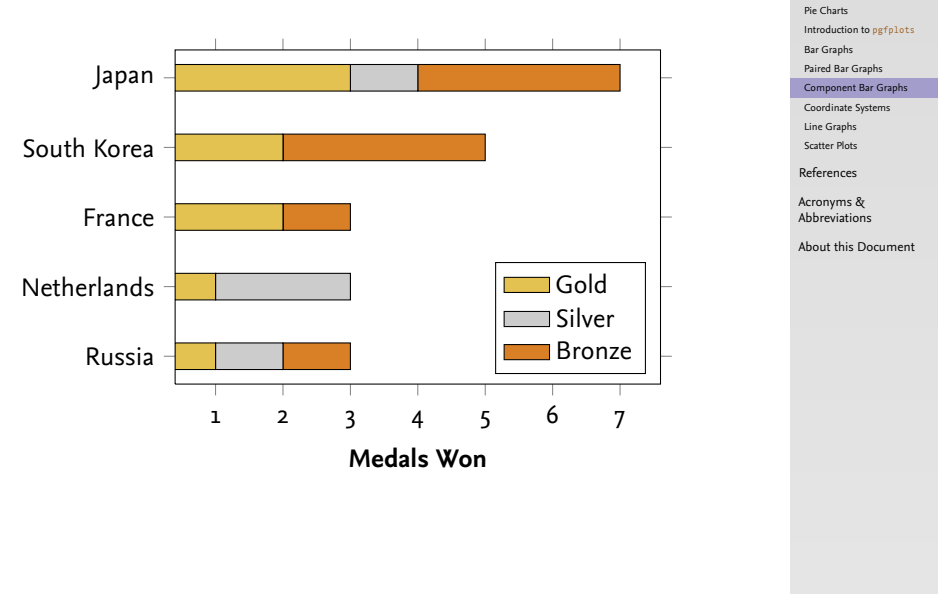

**KORKARA CERKER SAGA** 

[LaTEX and Friends](#page-0-0) Data Plots Marc van Dongen [The Purpose of Data Plots](#page-1-0)

# Creating Component Bar Graphs

LaTEX Input

```
\begin
{axis
}
      [xbar stacked, stack plots=x, tick align=outside,
       width=8cm, height=6cm, bar width=10pt,
       legend style={cells={anchor=west}}, area legend,
       xlabel=\textbf
{Medals Won}, ytick={1,...,5},
       yticklabels={Russia,Netherlands,France,
                    South Korea,Japan}
]
\addplot
[draw=black,yellow!50!brown
]
        coordinates
{(1,1) (1,2) (2,3) (2,4) (3,5)
}
;
\addlegendentry
{Gold
}
\addplot
[draw=black,white!60!gray
]
        coordinates
{(1,1) (2,2) (0,3) (0,4) (1,5)
}
;
\addlegendentry
{Silver
}
\addplot
[draw=black,orange!70!gray
]
        coordinates
{(1,1) (0,2) (1,3) (3,4) (3,5)
}
;
\addlegendentry
{Bronze
}
\end
{axis
}
```
### [LaTEX and Friends](#page-0-0) Data Plots

Marc van Dongen

[The Purpose of Data Plots](#page-1-0)

[Pie Charts](#page-2-0)

[Introduction to](#page-6-0) pgfplots

[Bar Graphs](#page-8-0)

[Paired Bar Graphs](#page-10-0)

[Component Bar Graphs](#page-12-0)

[Coordinate Systems](#page-14-0)

[Line Graphs](#page-15-0)

[Scatter Plots](#page-17-0)

[References](#page-20-0)

**KOD KARA KED KED E YORN** 

Acronyms & [Abbreviations](#page-21-0)

## Coordinate Systems

<span id="page-14-0"></span>axis cs Coordinates same as plot coordinates. rel axis cs Unit square scaled to plot coordinates. xticklabel cs Projection of relative coordinates on to *x*-axis. yticklabel cs Projection of relative coordinates on to *y*-axis.

### [LaTEX and Friends](#page-0-0) Data Plots

Marc van Dongen

[The Purpose of Data Plots](#page-1-0)

[Pie Charts](#page-2-0)

[Introduction to](#page-6-0) pgfplots

[Bar Graphs](#page-8-0)

[Paired Bar Graphs](#page-10-0)

[Component Bar Graphs](#page-12-0)

[Coordinate Systems](#page-14-0)

[Line Graphs](#page-15-0) [Scatter Plots](#page-17-0)

[References](#page-20-0)

KO K K Ø K K E K K E K V K K K K K K K K K

Acronyms & [Abbreviations](#page-21-0)

## Line Graphs

<span id="page-15-0"></span>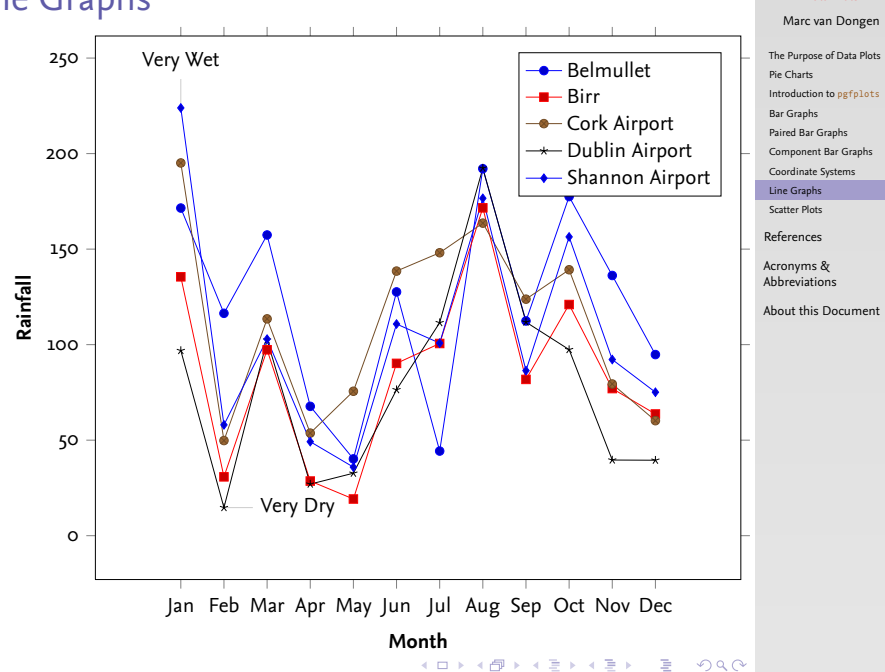

[LaTEX and Friends](#page-0-0) Data Plots

# Creating Line Graphs

### LAT<sub>EX</sub> Input

```
\begin{axis}
      [width=\textwidth,enlargelimits=0.18,tick align=outside,
       legend style={cells={anchor=west},legend pos=north east},
       xticklabels={Jan,Feb,Mar,Apr,May,Jun,Jul,Aug,Sep,Oct,Nov,Dec},
       xtick={1,2,3,4,5,6,7,8,9,10,11,12},
       xlabel=\textbf{Month}, ylabel=\textbf{Rainfall}]
\node[coordinate,pin=above:{Very Wet}] at (axis cs:1,223.9) {};
\node[coordinate,pin=right:{Very Dry}] at (axis cs:2,14.7) {};
\addplot+[sharp plot] coordinates
         {(1,171.5) (2,116.4) (3,157.4) (4,67.7) (5,40.2) (6,127.6)
          (7,44.3) (8,192.1) (9,112.4) (10,177.5) (11,136.2) (12,94.8)};
\addlegendentry{Belmullet}
\addplot+[sharp plot] coordinates
         {(1,135.5) (2,30.8) (3,97.3) (4,28.6) (5,19.2) (6,90.2
          (7,100.6) (8,171.6) (9,81.8) (10,121.0) (11,77.0) (12,63.7)};
\addlegendentry{Birr}
\addplot+[sharp plot] coordinates
         {(1,195.1) (2,49.8) (3,113.5) (4,53.7) (5,75.6) (6,138.5
          (7,148.1) (8,163.6) (9,123.8) (10,139.2) (11,79.4) (12,60.2)};
\addlegendentry{Cork Airport}
\addplot+[sharp plot] coordinates
        {(1,96.9) (2,14.7) (3,102.4) (4,27.0) (5,32.7) (6,76.4
         (7,111.5) (8,192.4) (9,111.8) (10,97.4) (11,39.6) (12,39.5)};
\addlegendentry{Dublin Airport}
\addplot+[sharp plot] coordinates
         {(1,223.9) (2,58.0) (3,102.9) (4,49.2) (5,35.9) (6,110.8
          (7,100.8) (8,176.6) (9,86.4) (10,156.4) (11,92.2) (12,75.1)};
```
### [LaTEX and Friends](#page-0-0) Data Plots

Marc van Dongen

[The Purpose of Data Plots](#page-1-0)

[Pie Charts](#page-2-0)

[Introduction to](#page-6-0) pgfplots

[Bar Graphs](#page-8-0)

[Paired Bar Graphs](#page-10-0)

[Component Bar Graphs](#page-12-0)

[Coordinate Systems](#page-14-0)

[Line Graphs](#page-15-0)

[Scatter Plots](#page-17-0)

[References](#page-20-0)

 $\circ$ 

Acronyms & [Abbreviations](#page-21-0)

## Scatter Plots

<span id="page-17-0"></span>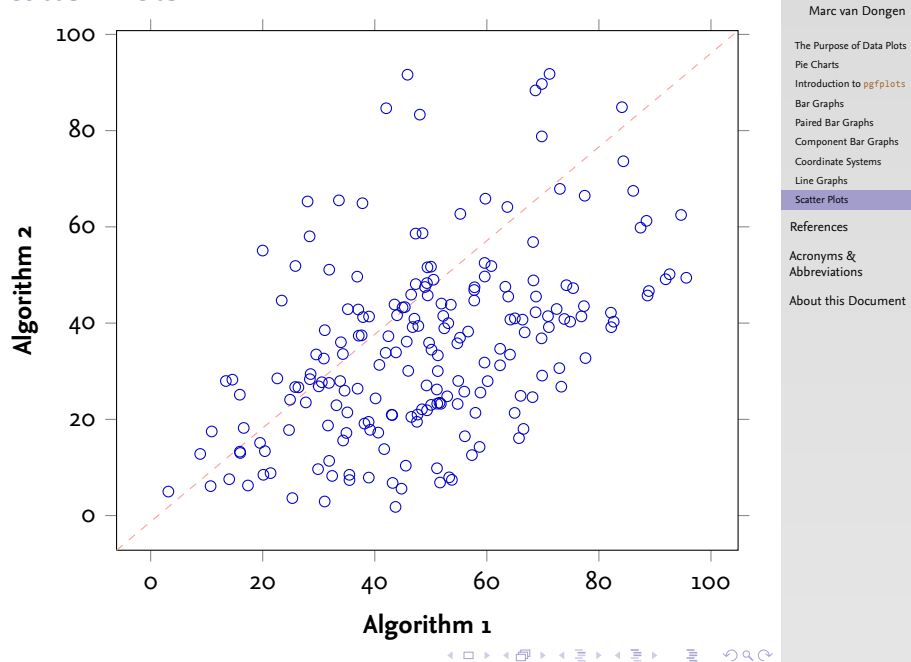

[LaTEX and Friends](#page-0-0) Data Plots

## Creating Scatter Plots

### LAT<sub>EX</sub> Input

```
\begin
{axis
}
      [width=\textwidth, tick align=outside,
       xlabel=\textbf
{Algorithm˜1},
       ylabel=\textbf
{Algorithm˜2
}
]
\addplot
{scatter,only marks,mark=o,
         draw=blue,scatter src=explicit
}
        file
{data.dat
}
;
\draw
[dashed,red!40
]
     (rel axis cs:0,0) --
(rel axis cs:1,1)
;
\end
{axis
}
```
#### [LaTEX and Friends](#page-0-0) Data Plots

Marc van Dongen

[The Purpose of Data Plots](#page-1-0)

[Pie Charts](#page-2-0)

[Introduction to](#page-6-0) pgfplots

[Bar Graphs](#page-8-0)

[Paired Bar Graphs](#page-10-0)

[Component Bar Graphs](#page-12-0)

[Coordinate Systems](#page-14-0)

[Line Graphs](#page-15-0)

[Scatter Plots](#page-17-0)

[References](#page-20-0)

Acronyms & [Abbreviations](#page-21-0)

**KOD KARA KED KED E YORN** 

## Input

42.03947249608177 84.64821463672999 35.46530214577332 8.475731351150044 47.62850850655307 20.989535350656062 49.440357534112174 45.76240163194472 55.26331078124413 62.693338544226066 43.70125549717245 1.8025725612135672 53.27409074259773 7.944849302471692 82.63910390525706 40.29215474931301 65.73269537881723 16.095506642381075 69.86468729668312 29.08789038430851

### [LaTEX and Friends](#page-0-0) Data Plots

Marc van Dongen

[The Purpose of Data Plots](#page-1-0)

[Pie Charts](#page-2-0)

[Introduction to](#page-6-0) pgfplots

[Bar Graphs](#page-8-0)

[Paired Bar Graphs](#page-10-0)

[Component Bar Graphs](#page-12-0)

[Coordinate Systems](#page-14-0)

[Line Graphs](#page-15-0)

[Scatter Plots](#page-17-0)

[References](#page-20-0)

Acronyms & [Abbreviations](#page-21-0)

**KOD KARA KED KED E YORN** 

[About this Document](#page-22-0)

…

# Bibliography

### [LaTEX and Friends](#page-0-0) Data Plots

Marc van Dongen

[References](#page-20-0)

Acronyms & [Abbreviations](#page-21-0)

[About this Document](#page-22-0)

### <span id="page-20-1"></span><span id="page-20-0"></span>Feuersänger, Christian [5th Aug. 2010]. *Manual for Package* PGFPLOTS. Version 1.4.1.

KO K K Ø K K E K K E K V K K K K K K K K K

## Acronyms and Abbreviations

- ams American Mathematical Society
	- API Application Programming Interface
- APL A Programming Language
- CTAN Comprehensive T<sub>F</sub>X Archive Network
	- CD Compact Disk
	- faq Frequently Asked Question
	- gui Graphical User Interface
	- **IDE** Integrated Development Environment
- isbn International Standard Book Number
	- os Operating System
	- si Système International d'Unités/International System of Units
- tug TEX Users Group
- url Uniform Resource Locator
- <span id="page-21-0"></span>wysiwyg What You See Is What You Get

#### [LaTEX and Friends](#page-0-0) Data Plots

Marc van Dongen

[References](#page-20-0)

Acronyms & [Abbreviations](#page-21-0)

## About this Document

### [LaTEX and Friends](#page-0-0) Data Plots

Marc van Dongen

[References](#page-20-0)

KO K K Ø K K E K K E K V K K K K K K K K K

Acronyms & [Abbreviations](#page-21-0)

- $\Box$  This document was created with pdflatex.
- <span id="page-22-0"></span> $\Box$  The LAT<sub>F</sub>X document class is beamer.